# METADATA BROWSER v3.01

# What is this?

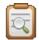

### Metadata Browser

Metadata Browser is an application designed in order to experiment and learn. Its features include:

- Navigation through a project
- Search by ID
- Retrieval of components, dependents and recurring dependents
- Documentation tool
- Object type count tool
- Change Journal Tools
- Deployment List
- Object Tracker
- God mode (for access to hidden system files)

# Marcelate Brower v101 Participant Participant Partitant Participant Participa

## Uuu, what does this button do?

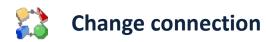

Use this button if you wish to connect to a different project using Standard, LDAP or NT authentication.

| = O Login | X                                       |
|-----------|-----------------------------------------|
| Server:   | MicroStrategy BI Developer Kit (Direct) |
| Login id: | administrator                           |
| Password: |                                         |
|           | Standard C LDAP C NT     Connect        |
| Projects: | <b></b>                                 |
|           | Select Project                          |
|           | 🗖 God Mode                              |

**Important note:** If you are an admin you may chose to log in using the "God Mode" function. This will enable Metadata Browser to bypass all access rights filters applied to a normal user, and thus gain explore access to the system folders and other hidden objects. If you are not an admin and you chose to use this function, chances are that the application will crash.

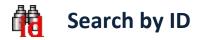

This function offers the opportunity of searching an object based on its ID.

After an object is found, its name is copied to clipboard. You can disable this behavior by deselecting the "Copy results to clipboard" checkbox, which is checked by default.

Notice that once an object is found you can find its components and dependents by pressing the toolbar buttons.

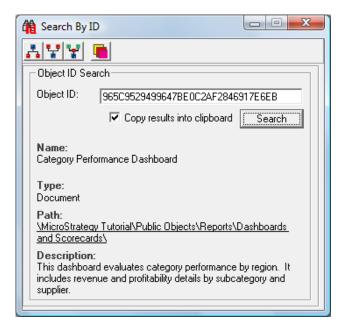

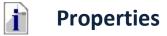

This button displays the properties of the selected object.

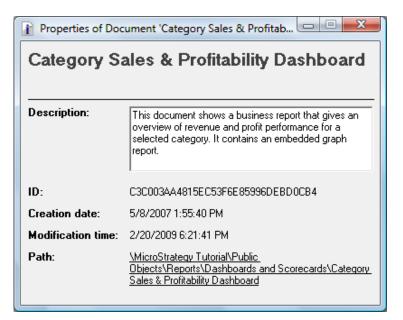

# Change Journal

This function only works with MicroStrategy 9.0 and it displays the Change Journal entries made for the selected object.

| Jsername     | TimeStamp            | Machine  | Change Type | Transaction Type | Comments                                |
|--------------|----------------------|----------|-------------|------------------|-----------------------------------------|
| dministrator | 2/7/2010 11:03:21 AM | SORIN-PC | Create      | Save             |                                         |
| dministrator | 2/7/2010 11:03:33 AM | SORIN-PC | Change      | Save             | Object renamed from 'New Filter' to '1' |
| dministrator | 2/7/2010 11:03:57 AM | SORIN-PC | Change      | Save             |                                         |
| dministrator | 2/7/2010 11:04:07 AM | SORIN-PC | Change      | Save             | Object renamed from '1' to 'Filtreeer'  |
| dministrator | 2/7/2010 11:09:40 AM | SORIN-PC | Change      | Save             |                                         |
| dministrator | 2/7/2010 11:09:45 AM | SORIN-PC | Change      | Save             |                                         |
|              |                      |          | _           |                  |                                         |
|              |                      |          |             |                  |                                         |
|              |                      |          |             |                  |                                         |
|              |                      |          |             |                  |                                         |
|              |                      |          |             |                  |                                         |
|              |                      |          |             |                  |                                         |
|              |                      |          |             |                  |                                         |

If this function is called in a MicroStrategy environment previous to 9.0 the following error message will be returned:

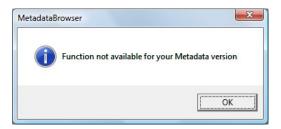

# Components, Dependents, Recurring Dependents

Pressing one of these buttons will retrieve the "relatives" of the selected object.

You can then see the properties of any retrieved object, get its "relatives" and export the current list to Excel.

| 1 444 3                                      |          |                                            |                                           |
|----------------------------------------------|----------|--------------------------------------------|-------------------------------------------|
| Name                                         | Туре     | Description                                | Path                                      |
| 🖥 Balanced Scorecard                         | Document |                                            | \MicroStrategy Tutorial\Public Objects\R  |
| Balanced Scorecard                           | Document |                                            | \MicroStrategy Tutorial\Public Objects\R  |
| 🗐 Balanced Scorecard                         | Document |                                            | \MicroStrategy Tutorial\Public Objects\R  |
| 🗐 Balanced Scorecard                         | Document |                                            | \MicroStrategy Tutorial\Public Objects\R  |
| Balanced Scorecard Dataset                   | Grid     |                                            | \MicroStrategy Tutorial\Public Objects\R  |
| 罰 Balanced Scorecard Strategy Map            | Document |                                            | \MicroStrategy Tutorial\Public Objects\R  |
| Balanced Scorecard Strategy Map              | Document | This document shows a balanced scorec      | \MicroStrategy Tutorial\Public Objects\R  |
| 👔 Bar Chart - Revenue, Cost and Profi        | Graph    |                                            | \MicroStrategy Tutorial\Public Objects\R  |
| BSC Inventory Summary                        | Grid     |                                            | \MicroStrategy Tutorial\Public Objects\R  |
| Call Center Analysis                         | Grid     | This template allows users to build new Ca | \MicroStrategy Tutorial\Object Templates  |
| \Xi Call Center Analysis                     | Template | This template allows users to build new Ca | \MicroStrategy Tutorial\Public Objects\Te |
| \Xi Call Center Analysis                     | Template | This template allows users to build new Ca | \MicroStrategy Tutorial\Public Objects\R  |
| Call Center Analysis for TOP 5 Prod          | Grid     |                                            | \MicroStrategy Tutorial\Public Objects\R  |
| Category                                     | Grid     | This report is used for MicroStrategy SDK  | \MicroStrategy Tutorial\Public Objects\R  |
| Category Performance                         | Grid     |                                            | \MicroStrategy Tutorial\Public Objects\R  |
| 🖥 Category Performance Dashboard             | Document |                                            | \MicroStrategy Tutorial\Public Objects\R  |
| 🗄 Category Performance Dashboard             | Document | This dashboard evaluates category perfor   | \MicroStrategy Tutorial\Public Objects\R  |
| 🐔 Category Performance Dashboard             | Document |                                            | \MicroStrategy Tutorial\Profiles\Business |
| Category Sales and Profit Performa           | Document | This document shows a classic productio    | \MicroStrategy Tutorial\Public Objects\R  |
| 📳 Category Sales and Profit Performa         | Document |                                            | \MicroStrategy Tutorial\Public Objects\R  |
| 🗐 Category Sales and Profit Performa         | Document |                                            | \MicroStrategy Tutorial\Profiles\Demo Us  |
| CategoryQuarter                              | Grid     | This report is used for MicroStrategy SDK  | \MicroStrategy Tutorial\Public Objects\R  |
| CategoryRegion                               | Grid     | This report is used for MicroStrategy SDK  | \MicroStrategy Tutorial\Public Objects\R  |
| CategoryRegionRevenue                        | Grid     | This report is used for MicroStrategy SDK  | \MicroStrategy Tutorial\Public Objects\R  |
| CategoruBegionYearQuarter<br>68 items found. | Grid     | This report is used for MicroStrateou SDK  | \MicroStrategu Tutorial\Public Objects\B  |

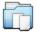

#### **Documentation**

This function can be used for documentation purposes. It retrieves all the objects stored in a folder and displays useful information about them (i.e. format, alias, formula, dimensionality, transformation and condition for metrics; lookup table, forms, child & parent relationships for attributes, etc.).

If a shortcut is found in the folder, then the list will display information about its target.

Don't be scared by its ugly appearance – once exported to Excel you can do lots of stuff you weren't able to do before.

|                     | 1                                         | 1-         | (-                 | - · ·                                                                           |
|---------------------|-------------------------------------------|------------|--------------------|---------------------------------------------------------------------------------|
| Name                | ID                                        | Туре       | Property name      | Property value                                                                  |
| kge Range           | 5603951E4FE1BC04A44E44B85BBB8ED2          | Attribute  | Description        |                                                                                 |
| kge Range           | 5603951E4FE1BC04A44E44B85BBB8ED2          | Attribute  | Path               | \MicroStrategy Tutorial\Schema Objects\Attributes\Customers\Age Range           |
| \ge Range           | 5603951E4FE1BC04A44E44B85BBB8ED2          | Attribute  | Lookup Table       | LU_AGERANGE                                                                     |
| \ge Range           | 5603951E4FE1BC04A44E44B85BBB8ED2          | Attribute  | Attribute Forms    | ID: AGERANGE_ID    DESC: AGERANGE_DESC                                          |
| \ge Range           | 5603951E4FE1BC04A44E44B85BBB8ED2          | Attribute  | Attribute Children | Customer: One to Many (LU_CUSTOMER)                                             |
| \ge Range           | 5603951E4FE1BC04A44E44B85BBB8ED2          | Attribute  | Attribute Parents  |                                                                                 |
| Customer            | 8D679D3C11D3E4981000E787EC6DE8A4          | Attribute  | Description        |                                                                                 |
| Customer            | 8D679D3C11D3E4981000E787EC6DE8A4          | Attribute  | Path               | \MicroStrategy Tutorial\Schema Objects\Attributes\Customers\Customer            |
| Customer            | 8D679D3C11D3E4981000E787EC6DE8A4          | Attribute  | Lookup Table       | LU_CUSTOMER                                                                     |
| Customer            | 8D679D3C11D3E4981000E787EC6DE8A4          | Attribute  | Attribute Forms    | ID: CUSTOMER_ID    DESC: (Last Name: CUST_LAST_NAME), (First Name: CUST_        |
| Customer            | 8D679D3C11D3E4981000E787EC6DE8A4          | Attribute  | Attribute Children | Order: One to Many (ORDER_FACT)                                                 |
| Customer            | 8D679D3C11D3E4981000E787EC6DE8A4          | Attribute  | Attribute Parents  | Customer Age: Many to One (LU_CUSTOMER)    Housing Type: Many to One (LU_C      |
| Customer Address    | 56225F324F17B61AEBD88CA256946C96          | Attribute  | Description        |                                                                                 |
| Customer Address    | 56225F324F17B61AEBD88CA256946C96          | Attribute  | Path               | \MicroStrategy Tutorial\Schema Objects\Attributes\Customers\Customer Address    |
| Customer Address    | 56225F324F17B61AEBD88CA256946C96          | Attribute  | Lookup Table       | LU_CUSTOMER                                                                     |
| Customer Address    | 56225F324F17B61AEBD88CA256946C96          | Attribute  | Attribute Forms    | ID: ADDRESS                                                                     |
| Customer Address    | 56225F324F17B61AEBD88CA256946C96          | Attribute  | Attribute Children | Customer: One to Many (LU_CUSTOMER)                                             |
| Customer Address    | 56225F324F17B61AEBD88CA256946C96          | Attribute  | Attribute Parents  | ·· =                                                                            |
| Customer Age        | 6E069E4C11D3E4E41000E887EC6DE8A4          | Attribute  | Description        |                                                                                 |
| Customer Age        | 6E069E4C11D3E4E41000E887EC6DE8A4          | Attribute  | Path               | \MicroStrategy Tutorial\Schema Objects\Attributes\Customers\Customer Age        |
| Customer Age        | 6E069E4C11D3E4E41000E887EC6DE8A4          | Attribute  | Lookup Table       | LU CUSTOMER                                                                     |
| Customer Age        | 6E069E4C11D3E4E41000E887EC6DE8A4          | Attribute  | Attribute Forms    | ID: CUST AGE                                                                    |
| Customer Age        | 6E069E4C11D3E4E41000E887EC6DE8A4          | Attribute  | Attribute Children | Customer Birth Date: One to Many (LU_CUSTOMER)    Customer: One to Many (LU     |
| Customer Age        | 6E069E4C11D3E4E41000E887EC6DE8A4          | Attribute  | Attribute Parents  | calcular prane and on ranging to _oconomic n/1 calculation on on any (co_       |
| Customer Birth Date | 8D679D3911D3E4981000E787EC6DE8A4          | Attribute  | Description        |                                                                                 |
| Customer Birth Date | 8D679D3911D3E4981000E787EC6DE8A4          | Attribute  | Path               | \MicroStrategy Tutorial\Schema Objects\Attributes\Customers\Customer Birth Date |
| Customer Birth Date | 8D679D3911D3E4981000E787EC6DE8A4          | Attribute  | Lookup Table       | LU CUSTOMER                                                                     |
| Customer Birth Date | 8D679D3911D3E4981000E787EC6DE8A4          | Attribute  | Attribute Forms    | ID: CUST BIRTHDATE                                                              |
| Customer Birth Date | 8D679D3911D3E4981000E787EC6DE8A4          | Attribute  | Attribute Children | Customer: One to Many (LU_CUSTOMER)                                             |
| Customer Birth Date | 8D679D3911D3E4981000E787EC6DE8A4          | Attribute  | Attribute Parents  | Customer Age: Many to One (LU_CUSTOMER)                                         |
| Sustomer City       | 8D679D3A11D3E4981000E787EC6DE8A4          | Attribute  | Description        | customer Age. Many to one (E0_C0010METT)                                        |
| Customer City       | 8D679D3A11D3E4981000E787EC6DE8A4          | Attribute  | Path               | \MicroStrategy Tutorial\Schema Objects\Attributes\Customers\Customer City       |
| Customer City       | 8D679D3A11D3E4981000E787EC6DE8A4          | Attribute  | Lookup Table       | LU CUST CITY                                                                    |
| Customer City       | 8D679D3A11D3E4981000E787EC6DE8A4          | Attribute  | Attribute Forms    | ID: CUST CITY ID II DESC: CUST CITY NAME                                        |
| Customer City       | 8D679D3A11D3E4981000E787EC6DE8A4          | Attribute  | Attribute Children | Customer: One to Many (LU_CUSTOMER)                                             |
|                     |                                           |            | Attribute Children |                                                                                 |
| Customer City       | 8D679D3A11D3E4981000E787EC6DE8A4          | Attribute  | Description        | Customer State: Many to One (LU_CUST_CITY)                                      |
| Customer Country    | CE83EF17457F50F005D767864DAF42B7          | Attribute  | Path               | \MicroStrategy Tutorial\Schema Objects\Attributes\Customers\Customer Country    |
| Customer Country    | CE83EF17457F50F005D767864DAF42B7          | Attribute  |                    | U CUST COUNTRY                                                                  |
| Customer Country    | CE83EF17457F50F005D767864DAF42B7          | Attribute  | Lookup Table       |                                                                                 |
| Customer Country    | CE83EF17457F50F005D767864DAF42B7          | Attribute  | Attribute Forms    | ID: CUST_COUNTRY_ID    DESC: CUST_COUNTRY_DESC                                  |
| Customer Country    | CE83EF17457F50F005D767864DAF42B7          | Attribute  | Attribute Children | Customer Region: One to Many (LU_CUST_REGION)                                   |
| Customer Country    | CE83EF17457F50F005D767864DAF42B7          | Attribute  | Attribute Parents  |                                                                                 |
| Customer Email      | 5F0132EE456A636FC8D6E7A59A097AA2          | Attribute  | Description        |                                                                                 |
| Customer Email      | 5F0132EE456A636FC8D6E7A59A097AA2          | Attribute  | Path               | \MicroStrategy Tutorial\Schema Objects\Attributes\Customers\Customer Email      |
| Customer Email      | 5F0132EE456A636FC8D6E7A59A097AA2          | Attribute  | Lookup Table       | LU_CUSTOMER                                                                     |
| Customer Email      | 5F0132EE456A636FC8D6E7A59A097AA2          | Attribute  | Attribute Forms    | ID: EMAIL                                                                       |
| Customer Email      | 5F0132EE456A636FC8D6E7A59A097AA2          | Attribute  | Attribute Children | Customer: One to Many (LU_CUSTOMER)                                             |
| Customer Email      | 5F0132EE456A636FC8D6E7A59A097AA2          | Attribute  | Attribute Parents  |                                                                                 |
| Customer Gender     | 4151F1304F00A51EB13BCF84283396BE          | Attribute  | Description        |                                                                                 |
| Customer Gender     | 4151F1304F00A51EB13BCF84283396BE          | Attribute  | Path               | \MicroStrategy Tutorial\Schema Objects\Attributes\Customers\Customer Gender     |
| Customer Gender     | 4151F1304F00A51EB13BCF84283396BE          | Attribute  | Lookup Table       | LU_GENDER                                                                       |
| Customer Gender     | 4151F1304F00A51EB13BCF84283396BE          | Attribute  | Attribute Forms    | ID: GENDER_ID    DESC: GENDER_DESC                                              |
| Customer Gender     | 4151F1304F00A51EB13BCF84283396BE          | Attribute  | Attribute Children | Customer: One to Many (LU_CUSTOMER)                                             |
|                     | 11 E1 E1 20 (E224 E1 ED1 20 CE0 (2022200E | A 10 19 10 | A42.1 D 1          |                                                                                 |

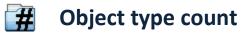

This function shows the count for each object type in the selected folder.

| Object type count |       | X |
|-------------------|-------|---|
| Temporary         |       |   |
| Object Type       | Count |   |
| 📲 Drill Map       | 3     |   |
| 👔 Elements Prompt | 3     |   |
| 🔞 Filter          | 6     | Ε |
| 👔 Graph           | 2     |   |
| 🛄 Grid            | 5     |   |
| Metric            | 8     | - |

# Change Journal Documentation

Yet another function created for documentation purposes. It retrieves the Change Journal entries for the objects stored in the selected folder and then offers the possibility to export the results to Excel.

| Name          | ID                               | Туре   | Username      | TimeStamp            | Machine      | Change Type | Transaction Type | Comments |
|---------------|----------------------------------|--------|---------------|----------------------|--------------|-------------|------------------|----------|
| Non-Web Sales | 41132A0A48A5AE6A820A7188F3985AE2 | Metric | Administrator | 2/2/2009 11:17:39 PM | MAD-JALONS   | Change      | Save             |          |
| Non-Web Sales | 41132A0A48A5AE6A820A7188F3985AE2 | Metric | Administrator | 2/10/2009 7:44:45 PM | MAD-JALONSO2 | Change      | Save             |          |
| Non-Web Sales | 41132A0A48A5AE6A820A7188F3985AE2 | Metric | Administrator | 2/18/2009 5:42:48 PM | MAD-JALONS   | Change      | Save             |          |
| Non-Web Sales | 41132A0A48A5AE6A820A7188F3985AE2 | Metric | Administrator | 2/18/2009 6:06:46 PM | MAD-JALONS   | Change      | Save             |          |
| Web Sales     | 9F9B1E724E4E242755BE10AFABA290F4 | Metric | Administrator | 2/2/2009 9:50:58 PM  | MAD-JALONS   | Change      | Save             |          |
| Web Sales     | 9F9B1E724E4E242755BE10AFABA290F4 | Metric | Administrator | 2/2/2009 11:52:56 PM | MAD-JALONS   | Change      | Save             |          |
| Web Sales     | 9F9B1E724E4E242755BE10AFABA290F4 | Metric | Administrator | 2/3/2009 3:47:43 PM  | MAD-JALONS   | Change      | Save             |          |
| Web Sales     | 9F9B1E724E4E242755BE10AFABA290F4 | Metric | Administrator | 2/3/2009 4:40:55 PM  | MAD-JALONS   | Change      | Save             |          |
| Web Sales     | 9F9B1E724E4E242755BE10AFABA290F4 | Metric | Administrator | 2/3/2009 5:30:24 PM  | MAD-JALONS   | Change      | Save             |          |
| Web Sales     | 9F9B1E724E4E242755BE10AFABA290F4 | Metric | Administrator | 2/3/2009 6:03:54 PM  | MAD-JALONS   | Change      | Save             |          |
| Web Sales     | 9F9B1E724E4E242755BE10AFABA290F4 | Metric | Administrator | 2/9/2009 3:33:54 PM  | MAD-JALONSO2 | Change      | Save             |          |
| Web Sales     | 9F9B1E724E4E242755BE10AFABA290F4 | Metric | Administrator | 2/10/2009 7:53:10 PM | MAD-JALONSO2 | Change      | Save             |          |
| Web Sales     | 9F9B1E724E4E242755BE10AFABA290F4 | Metric | Administrator | 2/18/2009 5:50:22 PM | MAD-JALONS   | Change      | Save             |          |
| Web Sales     | 9F9B1E724E4E242755BE10AFABA290F4 | Metric | Administrator | 2/18/2009 6:14:23 PM | MAD-JALONS   | Change      | Save             |          |

This function can only be executed in a 9.0 MicroStrategy environment.

Until a better algorithm is found, be warned that this function is very slow.

# Deployment List

Let's say you want to deploy some objects from one project to another and you are asked to provide a list of those objects. Just run this function over the folder where the objects (or their shortcuts) are stored and there you have it:

|                  | a de la Callancia a Calalano         |                          |   |
|------------------|--------------------------------------|--------------------------|---|
|                  | the following folder:                |                          |   |
| MicroStrategy    | Tutorial\PublicObjects\Prompts       |                          |   |
|                  |                                      |                          |   |
| Detailed list of |                                      | 1                        |   |
| Object Type      | Object Name                          | Object Location          |   |
| Folder           | System prompts                       | \Public Objects\Prompts\ |   |
| Prompt           | Choose Custom Group                  | \Public Objects\Prompts\ |   |
| Prompt           | Choose from a list of atributes      | \Public Objects\Prompts\ |   |
| Prompt           | Choose from a list of metrics        | \Public Objects\Prompts\ |   |
| Prompt           | Choose one or more years             | \Public Objects\Prompts\ |   |
| Prompt           | Contributors                         | \Public Objects\Prompts\ |   |
| Prompt           | Customers segmentation axis          | \Public Objects\Prompts\ |   |
| Prompt           | Select a Category                    | \Public Objects\Prompts\ |   |
| Prompt           | Select Attributes to display on rows | \Public Objects\Prompts\ |   |
| Prompt           | Select Call Center                   | \Public Objects\Prompts\ |   |
| Prompt           | Select Item from TV&Video            | \Public Objects\Prompts\ |   |
| Prompt           | Select Metrics to display on columns | \Public Objects\Prompts\ | _ |
| Report           | New Report                           | \Public Objects\Prompts\ | _ |

#### Object Tracker Object Tracker

<u>Senthil Raj</u>, author of the celebrated **Object Tracking Tool** has kindly agreed to enrich Metadata Browser with tracking functionalities.

There are two ways the results can be displayed:

<u>Classic</u>: this is the classic Object Tracking Tool style, where Type, Name, ID, Version, Path, Owner, Creation Date, Modify Date, Description and Hidden Status are show.

| Object Type                                                                        |                                                                        | - Search Criteria                                               |                                                            | Type                                               |                                                                        |                                                                      |                                                 |        |
|------------------------------------------------------------------------------------|------------------------------------------------------------------------|-----------------------------------------------------------------|------------------------------------------------------------|----------------------------------------------------|------------------------------------------------------------------------|----------------------------------------------------------------------|-------------------------------------------------|--------|
| All C Cu     Attribute (incl     Consolidation     Document                        | Transformation)                                                        | Time Selection                                                  | Created C Modifie                                          | Classic "Ob<br>Version, Pa                         |                                                                        | " style - Type, Name, I<br>n Date, Modify Date,<br>s                 | D, GO                                           |        |
| Document<br>Drill Map<br>Fact<br>Filter (incl. Cu<br>Hierarchy<br>Metric<br>Prompt | istom Group)                                                           | © Fixed ©<br>Date From:<br>02/07/2010<br>Date To:<br>02/07/2010 |                                                            | multiple row                                       | tion tool style - eve<br>s with additional pr<br>lity, Formula, Relati | ry object is displayed o<br>operties such as<br>onship, Lookup Table | <u> </u>                                        |        |
| Гуре                                                                               | Name                                                                   | ID                                                              | Version ID                                                 | Path                                               | Owner                                                                  | Creation Date                                                        | Modified Date                                   | Descri |
| Attribute 🦉                                                                        | Year                                                                   | E383A76A11D                                                     | 3500EB474471                                               | \Customer Anal                                     | Administrator                                                          | 14/01/2004 2:                                                        | 23/12/2008 9:                                   |        |
| Attribute 🥖                                                                        | Transaction                                                            | 3D51D16611D                                                     | 832C87E44F1A                                               | \Customer Anal                                     | Administrator                                                          | 14/01/2004 2:                                                        | 23/12/2008 9:                                   |        |
| Attribute                                                                          | Responded to                                                           | CF6F62554AE1                                                    | DB2B8732473                                                | \Customer Anal                                     | Administrator                                                          | 29/06/2004 12                                                        | 23/12/2008 9:                                   |        |
| Attribute 🦉                                                                        | Quarter                                                                | E383A76911D                                                     | DC2994364C4                                                | \Customer Anal                                     | Administrator                                                          | 14/01/2004 2:                                                        | 23/12/2008 9:                                   |        |
| Attribute                                                                          | Product Group                                                          | E383A76811D                                                     | 6402669D4D4                                                | \Customer Anal                                     | Administrator                                                          | 14/01/2004 2:                                                        | 23/12/2008 9:                                   |        |
| A 1 1 1 1 1                                                                        | Product                                                                | E383A76711D                                                     | 60FAA74F4061                                               | \Customer Anal                                     | Administrator                                                          | 14/01/2004 2:                                                        | 23/12/2008 9:                                   |        |
| Attribute                                                                          | Month                                                                  | E383A76511D                                                     | 7B8D1153442F                                               | \Customer Anal                                     | Administrator                                                          | 14/01/2004 2:                                                        | 23/12/2008 9:                                   |        |
|                                                                                    |                                                                        | E O O O A TOOM & D                                              | 045554504400                                               | \Customer Anal                                     | Administrator                                                          | 14/01/2004 2:                                                        | 23/12/2008 11                                   |        |
| Attribute<br>Attribute<br>Attribute                                                | Date                                                                   | E383A76311D                                                     | 8455545C4498                                               |                                                    |                                                                        |                                                                      | 23/12/2008 9                                    |        |
| Attribute<br>Attribute<br>Attribute                                                | Customer Tenur                                                         | 3D51D19E11D                                                     | C5F63DB043B                                                | \Customer Anal                                     | Administrator                                                          | 14/01/2004 2:                                                        |                                                 |        |
| Attribute<br>Attribute<br>Attribute<br>Attribute                                   | Customer Tenur<br>Customer Status                                      | 3D51D19E11D<br>E383A76111D                                      | C5F63DB043B<br>F7DFE8394ED                                 | \Customer Anal                                     | Administrator                                                          | 14/01/2004 2:                                                        | 23/12/2008 9:                                   |        |
| Attribute<br>Attribute<br>Attribute<br>Attribute<br>Attribute                      | Customer Tenur<br>Customer Status<br>Customer State                    | 3D51D19E11D<br>E383A76111D<br>E383A76011D                       | C5F63DB043B<br>F7DFE8394ED<br>3F5B627F4892                 | \Customer Anal<br>\Customer Anal                   | Administrator<br>Administrator                                         | 14/01/2004 2:<br>14/01/2004 2:                                       | 23/12/2008 9:<br>23/12/2008 9:                  |        |
| Attribute<br>Attribute<br>Attribute<br>Attribute<br>Attribute<br>Attribute         | Customer Tenur<br>Customer Status<br>Customer State<br>Customer Region | 3D51D19E11D<br>E383A76111D<br>E383A76011D<br>E383A75F11D        | C5F63DB043B<br>F7DFE8394ED<br>3F5B627F4892<br>54843B254316 | \Customer Anal<br>\Customer Anal<br>\Customer Anal | Administrator<br>Administrator<br>Administrator                        | 14/01/2004 2:<br>14/01/2004 2:<br>14/01/2004 2:                      | 23/12/2008 9:<br>23/12/2008 9:<br>23/12/2008 9: |        |
| Attribute<br>Attribute<br>Attribute<br>Attribute<br>Attribute                      | Customer Tenur<br>Customer Status<br>Customer State                    | 3D51D19E11D<br>E383A76111D<br>E383A76011D                       | C5F63DB043B<br>F7DFE8394ED<br>3F5B627F4892                 | \Customer Anal<br>\Customer Anal                   | Administrator<br>Administrator                                         | 14/01/2004 2:<br>14/01/2004 2:                                       | 23/12/2008 9:<br>23/12/2008 9:                  |        |

**Documentation**: This works exactly as the Documentation Tool ( $\overline{10}$ ), except that it extends the search throughout the entire project, instead of a single folder.

| 🙀 Object Tracker                                                                                                    |                                                                                                    |          |                                                                                                    |                                                       |      |
|----------------------------------------------------------------------------------------------------|----------------------------------------------------------------------------------------------------|----------|----------------------------------------------------------------------------------------------------|-------------------------------------------------------|------|
| Object Type                                                                                                    | Search Criteria                                                                                               |          | Туре                                                                                                    | [                                                     |      |
| C All C Custom                                                                                                    |                                                                                                    | 1odified | C Classic                                                                                                    |                                                       |      |
| All  Custom All  Custom All  Custofication Consolidation Consolidation Consolidation Consolidation Fact Fact Filter (incl. Custom Group) Hierarchy Metric Prompt * | None Created N      Time Selection      Fixed C Interval Date From:      02/07/2010  Date To:      02/07/2010 | 1 dilied | Classic "Object Tracking<br>Version, Path, Owner, C<br>Description and Hidden<br>© Documentation<br>Documentation tool style<br>multiple rows with additic | - every object is displayed on                        |      |
| Name ID                                                                                                    |                                                                                                    | Туре     | Property name                                                                                                    | Property value                                        |      |
| % Active Customers - Cur E2FE839747                                                                                                    | DEAGA6AC300FAAC80EC005                                                                                        | Metric   | Description                                                                                                    | Percentage of active customers for a particular rep   | orti |
| % Active Customers - Cur E2FE839747                                                                                                    |                                                                                                    | Metric   | Path                                                                                                    | \Customer Analysis Module\Public Objects\Metrics      |      |
| % Active Customers - Cur E2FE839747                                                                                                    |                                                                                                    | Metric   | Formula                                                                                                    | (1.0001 * [Active Customers - Current]) / (1.0001 * [ |      |
| % Active Customers - Cur E2FE839747                                                                                                    | DEA0A6AC300FAAC80EC005                                                                                        | Metric   | Dimensionality                                                                                                    | (                                                     |      |
| % Active Customers - Cur E2FE839747                                                                                                    | DEA0A6AC300FAAC80EC005                                                                                        | Metric   | Condition                                                                                                    |                                                       |      |
| % Active Customers - Cur E2FE839747                                                                                                    | DEA0A6AC300FAAC80EC005                                                                                        | Metric   | Transformation                                                                                                    |                                                       |      |
| % Active Customers - Cur E2FE839747                                                                                                    | DEA0A6AC300FAAC80EC005                                                                                        | Metric   | Format                                                                                                    | 0.00%                                                 |      |
| % Active Customers - Cur E2FE839747                                                                                                    | DEA0A6AC300FAAC80EC005                                                                                        | Metric   | Alias                                                                                                    |                                                       |      |
| % Active Customers - Cur E2FE839747                                                                                                    | DEA0A6AC300FAAC80EC005                                                                                        | Metric   | Smart Metric                                                                                                    | No                                                    |      |
| % Customers vs. Region B2421D6611                                                                                                    | D5E4DDB00041B2FB2524D0                                                                                        | Metric   | Description                                                                                                    | Percentage of customers for a particular reporting e  | ele  |
| % Customers vs. Region B2421D6611                                                                                                    | D5E4DDB00041B2FB2524D0                                                                                        | Metric   | Path                                                                                                    | \Customer Analysis Module\Public Objects\Metrics      | AC   |
| % Customers vs. Region B2421D6611                                                                                                    | D5E4DDB00041B2FB2524D0                                                                                        | Metric   | Formula                                                                                                    | (1.0001 * [Customers with Transactions]) / (1.0001    | * [  |
| % Customers vs. Region B2421D6611                                                                                                    | D5E4DDB00041B2FB2524D0                                                                                        | Metric   | Dimensionality                                                                                                    |                                                       |      |
| % Customers vs. Region B2421D6611                                                                                                    | D5E4DDB00041B2FB2524D0                                                                                        | Metric   | Condition                                                                                                    |                                                       |      |
|                                                                                                    | D5E4DDB00041B2FB2524D0                                                                                        | Metric   | Transformation                                                                                                    |                                                       |      |
| % Customers vs. Region B2421D6611                                                                                                    | D5E4DDB00041B2FB2524D0                                                                                        | Metric   | Format                                                                                                    | 0%;[RED](0%)                                          |      |
|                                                                                                    | D5E4DDB00041B2FB2524D0                                                                                        | Metric   | Alias                                                                                                    |                                                       |      |
| % Customers vs. Benion B2421D6611                                                                                                    | D5F4DDB00041B2FB2524D0                                                                                        | Metric   | Smart Metric                                                                                                    | No                                                    | *    |
| 278 objects found.                                                                                                    |                                                                                                    |          |                                                                                                    |                                                       |      |

## Academy awards time

I would like to thank <u>MicroStrategy 101</u> and <u>MicroStrategy Blog</u> for hosting this application.

Thank you <u>Senthil Raj</u> for allowing the Object Tracking Tool to be part of Metadata Browser.

Additional thanks goes to <u>Ashish Tiwari</u> and Thorsten Enoch for QA proofing this otherwise unstable code and for their wonderful support and ideas.

© Sorin Suciu